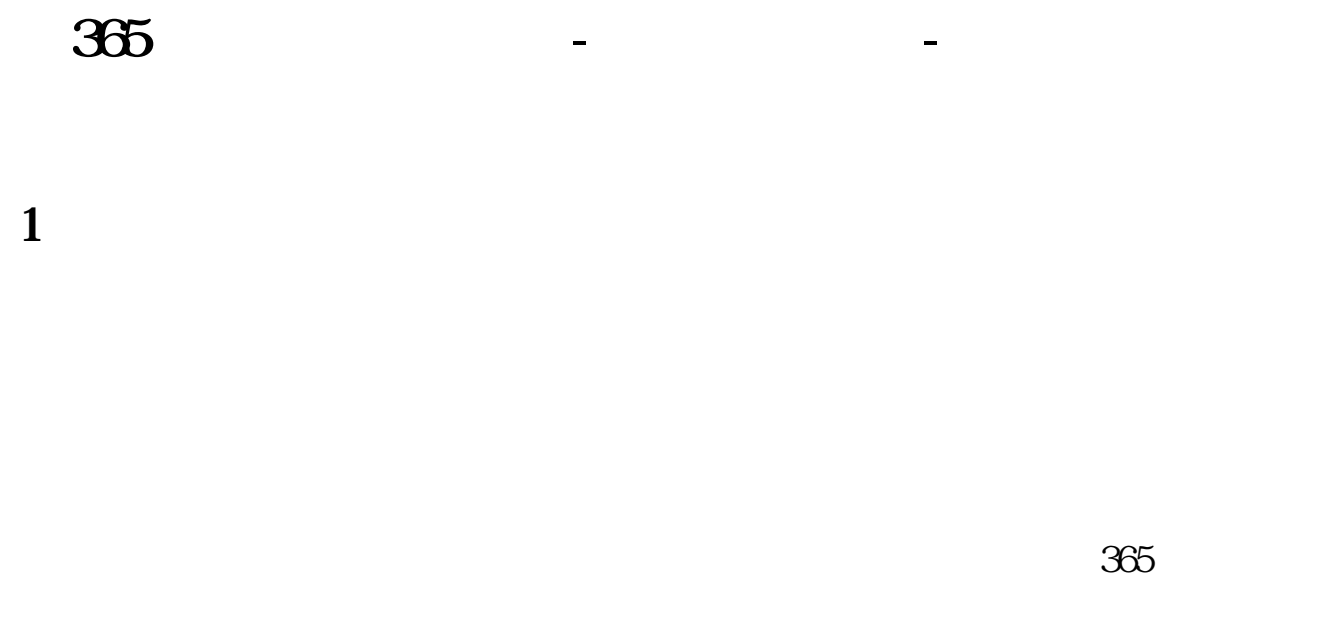

## **2、在365财务清算提取失败怎么整?**

 $\sim$ 

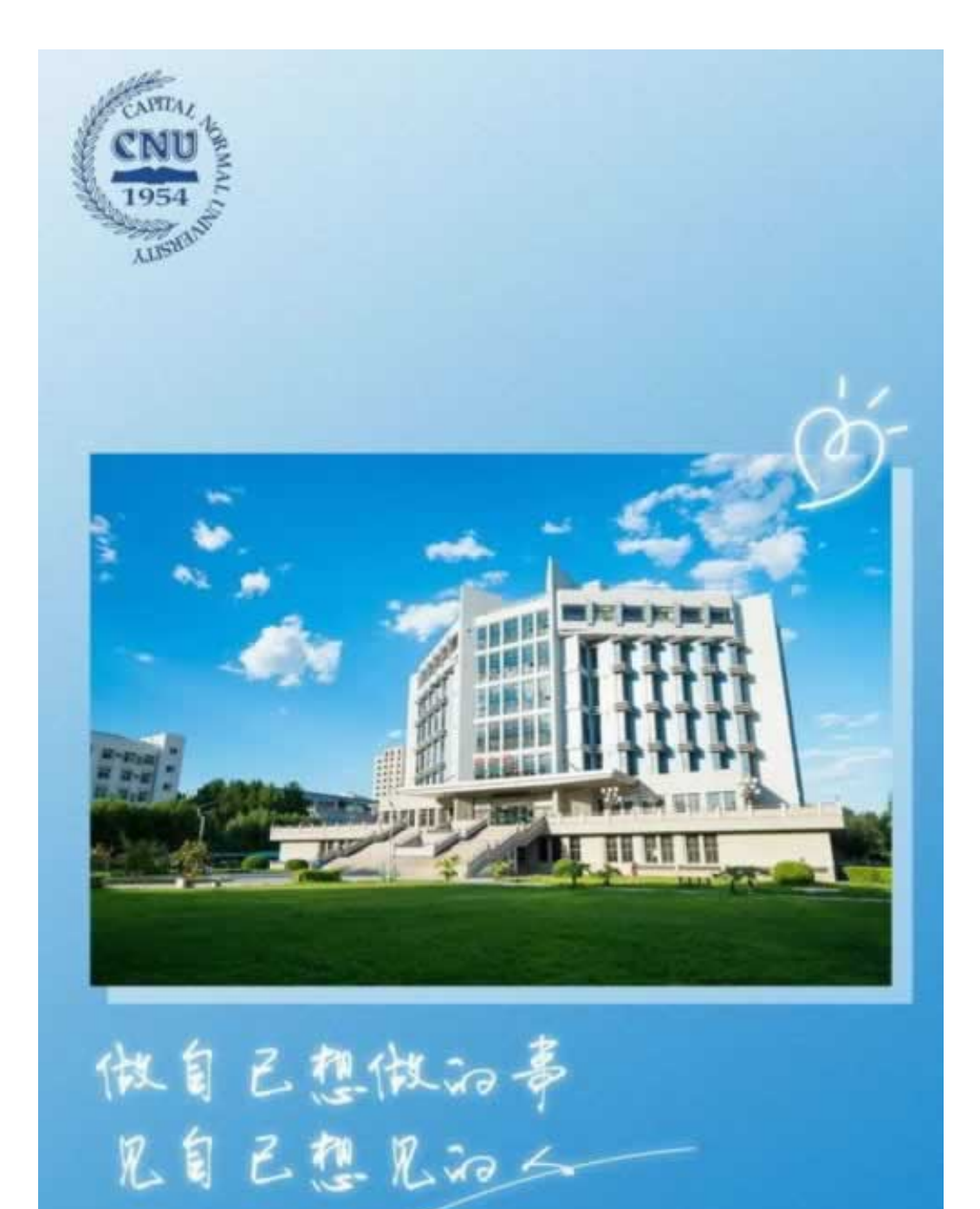

www.suniceman.com

 $\alpha$ i, and  $\alpha$ i, and  $\alpha$ i, and  $\alpha$ i, and  $\alpha$ 

**2.1、专业解决方式**

 $5<sub>5</sub>$ 

先顺着平台的意思来,继续等待平台的审核处理,当然也不是一直等待的,超过3

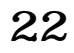

 $1$  $\sim$ , the contraction of the contraction  $D$ u

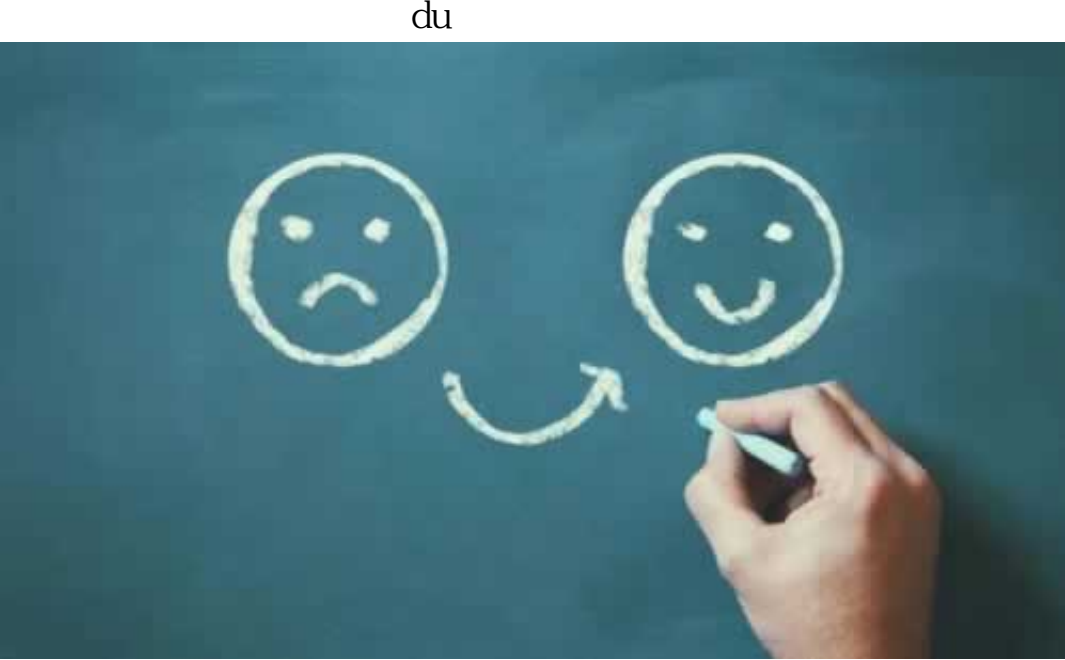

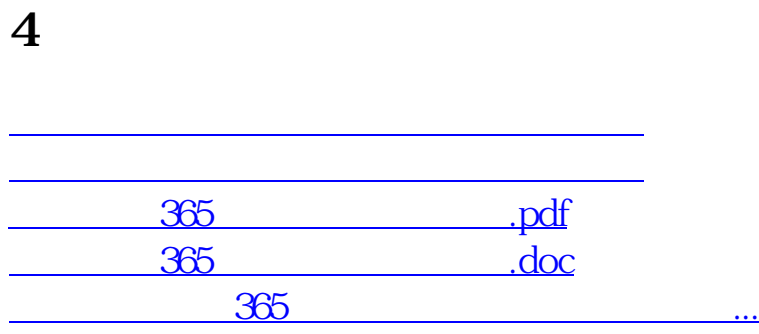

- $\bullet$
- 出版时间:2022-04-16  $\bullet$
- $\bullet$  $\bullet$
- ¥ 4 $\infty$  $\bullet$
-